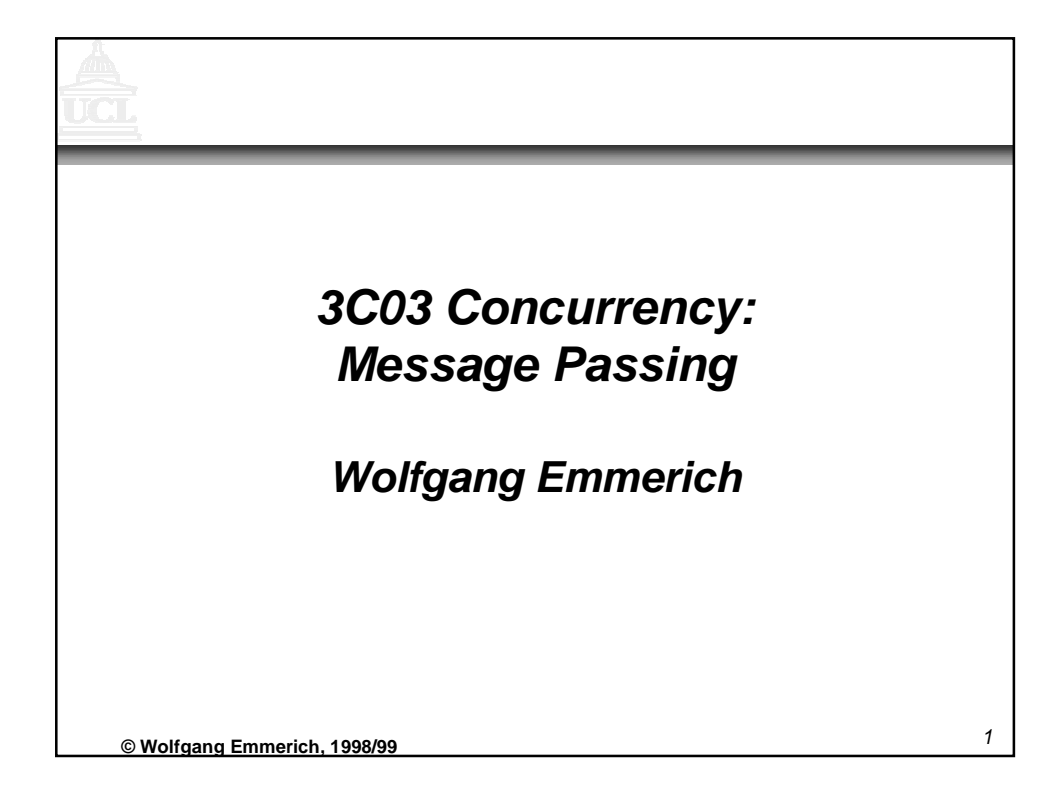

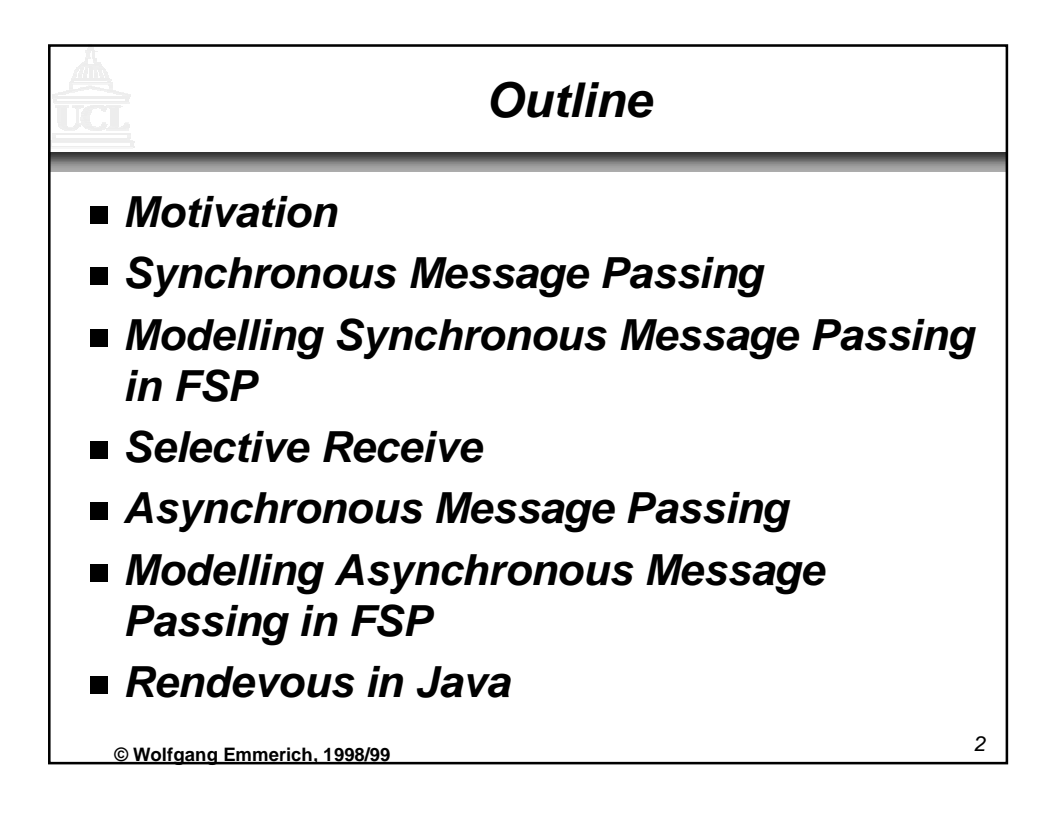

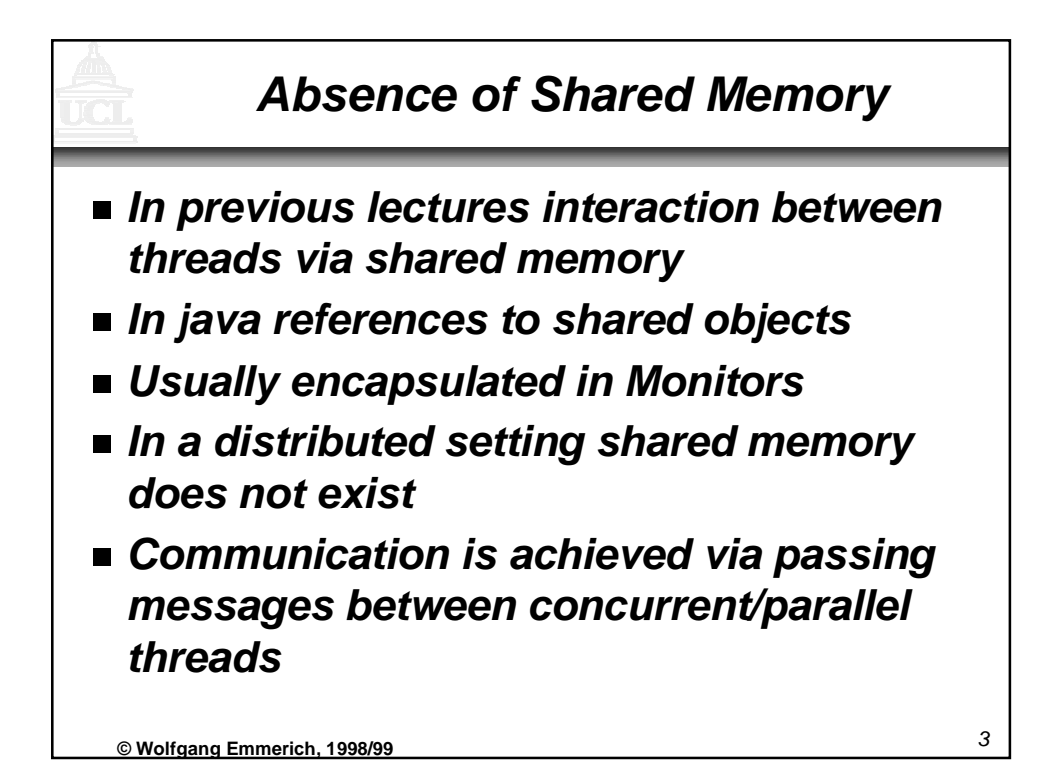

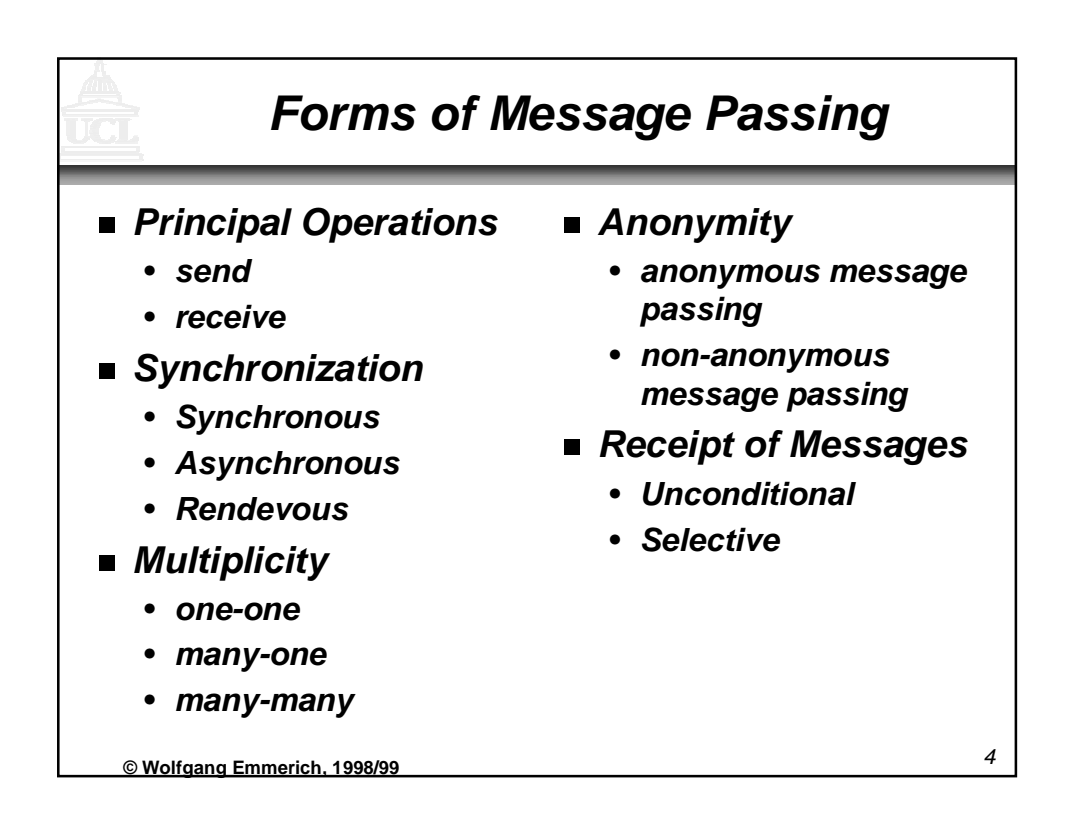

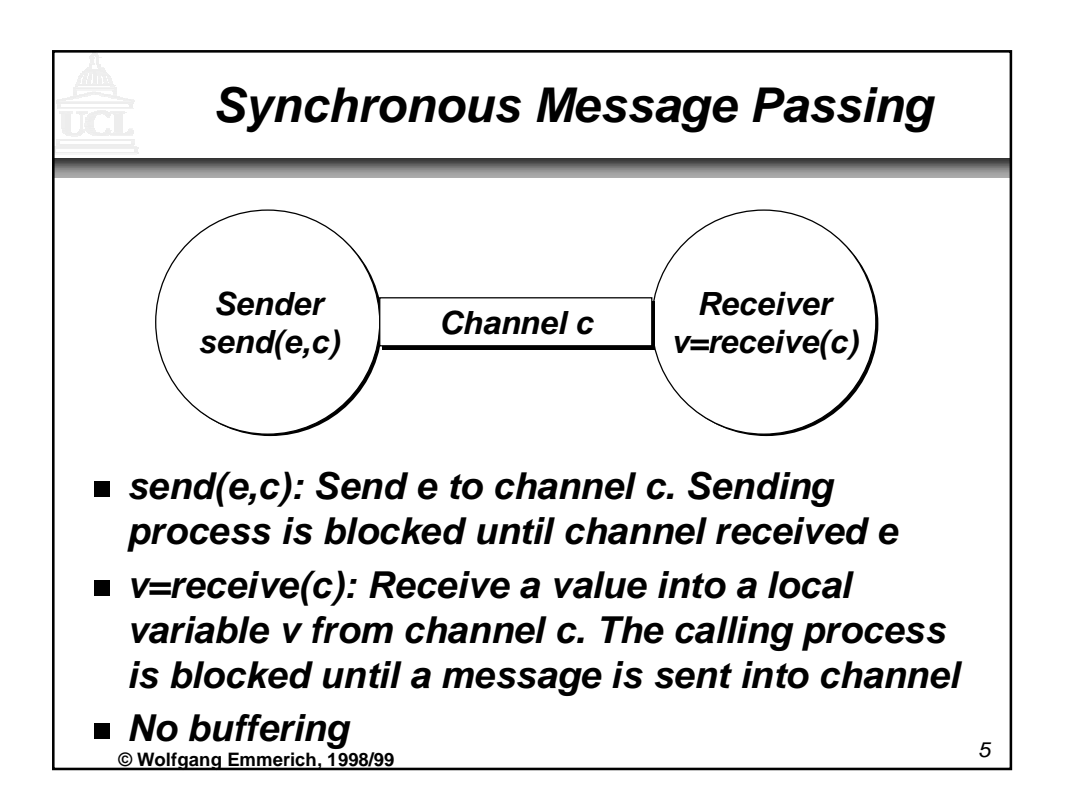

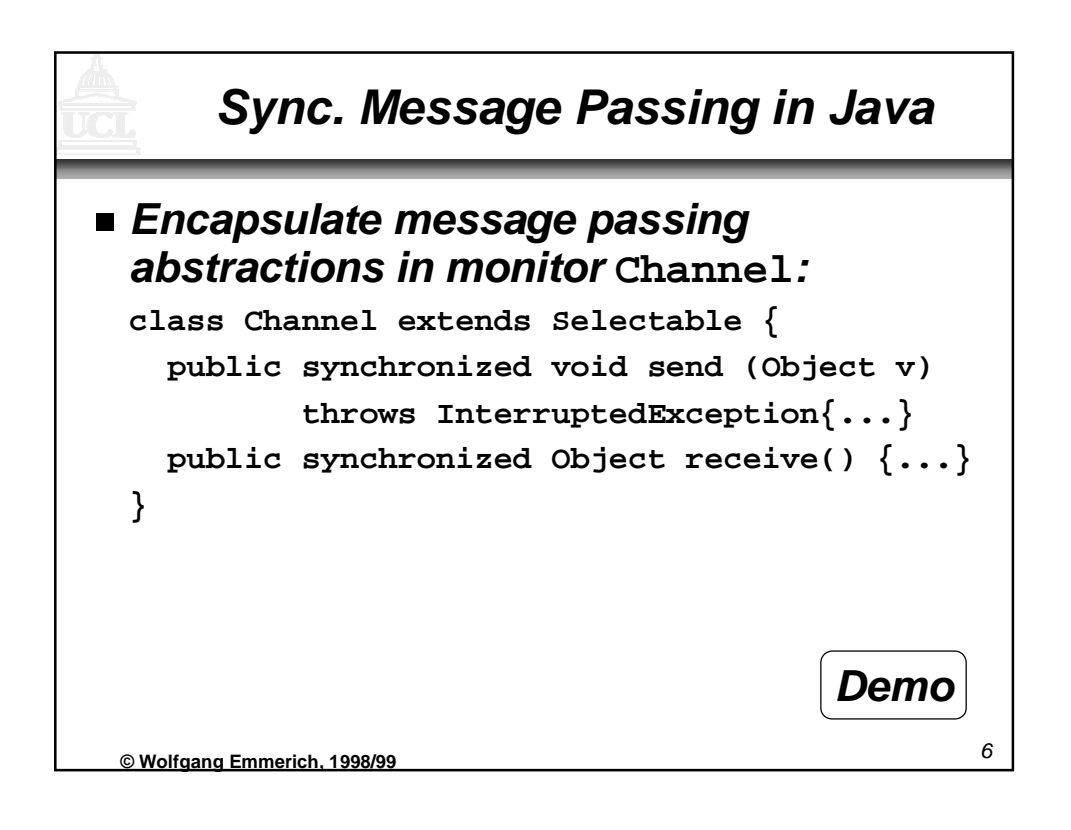

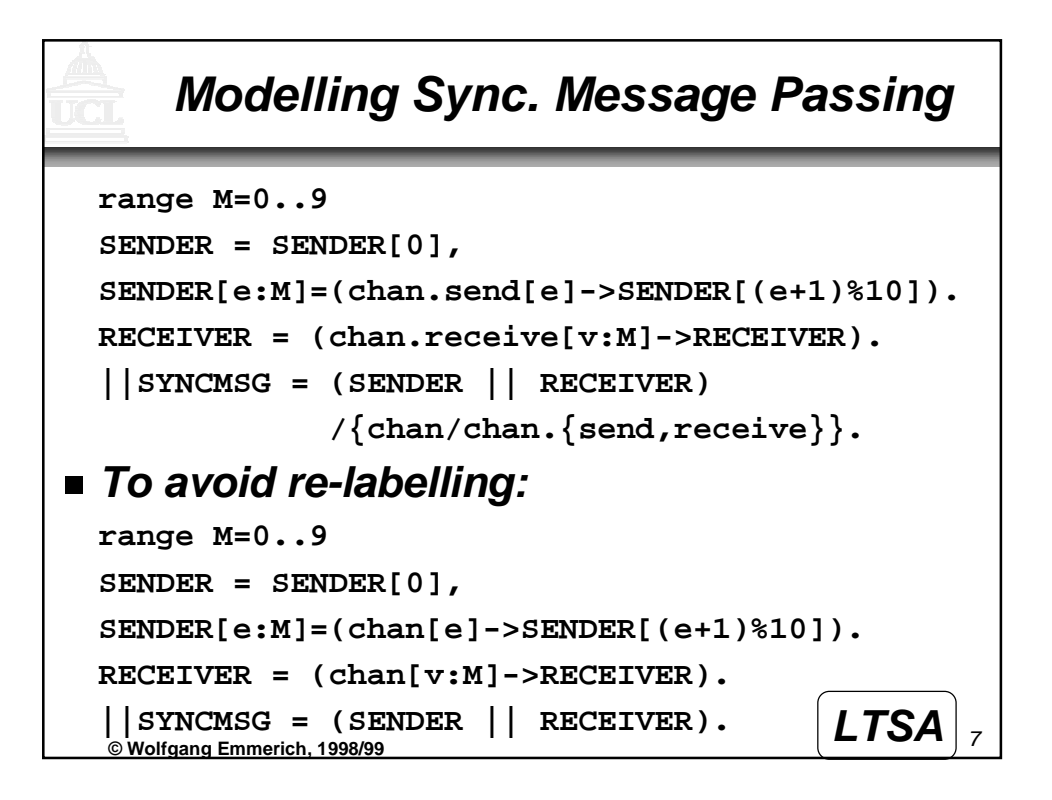

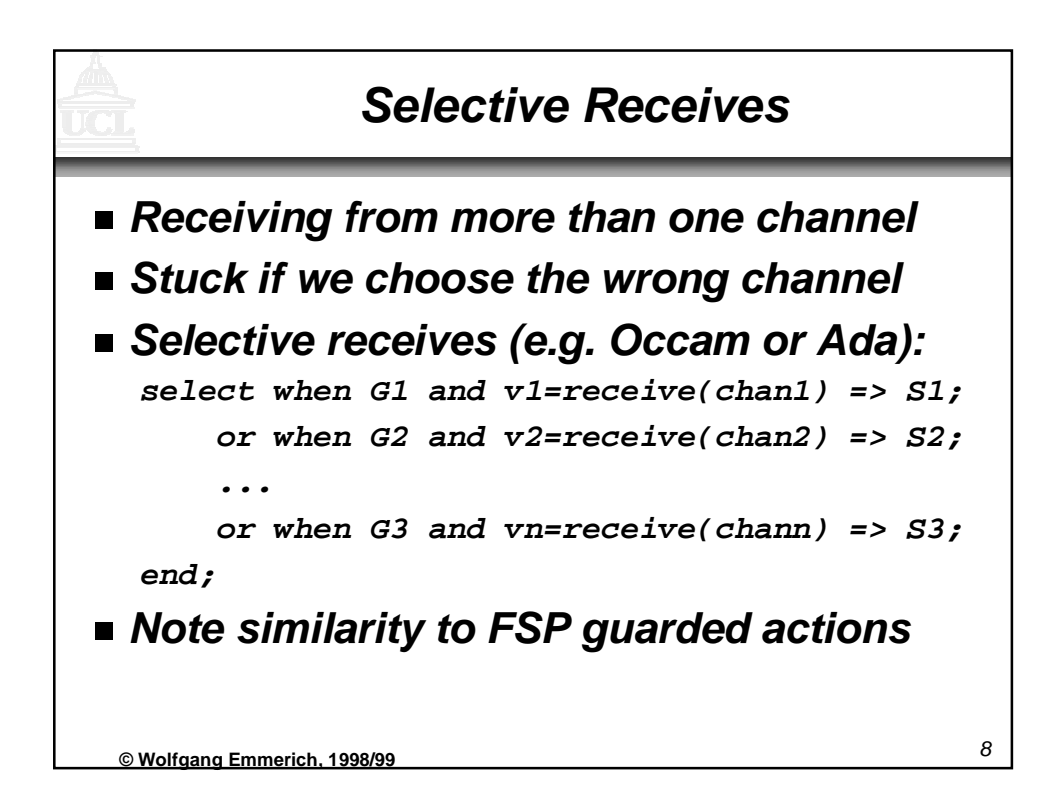

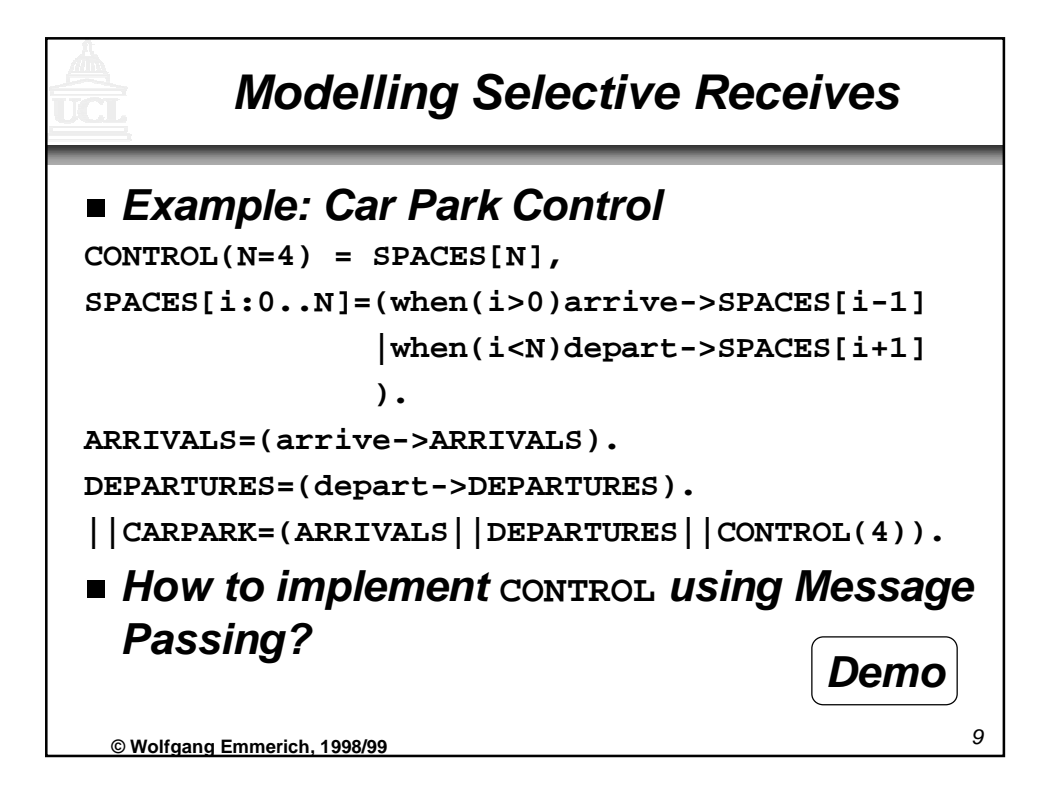

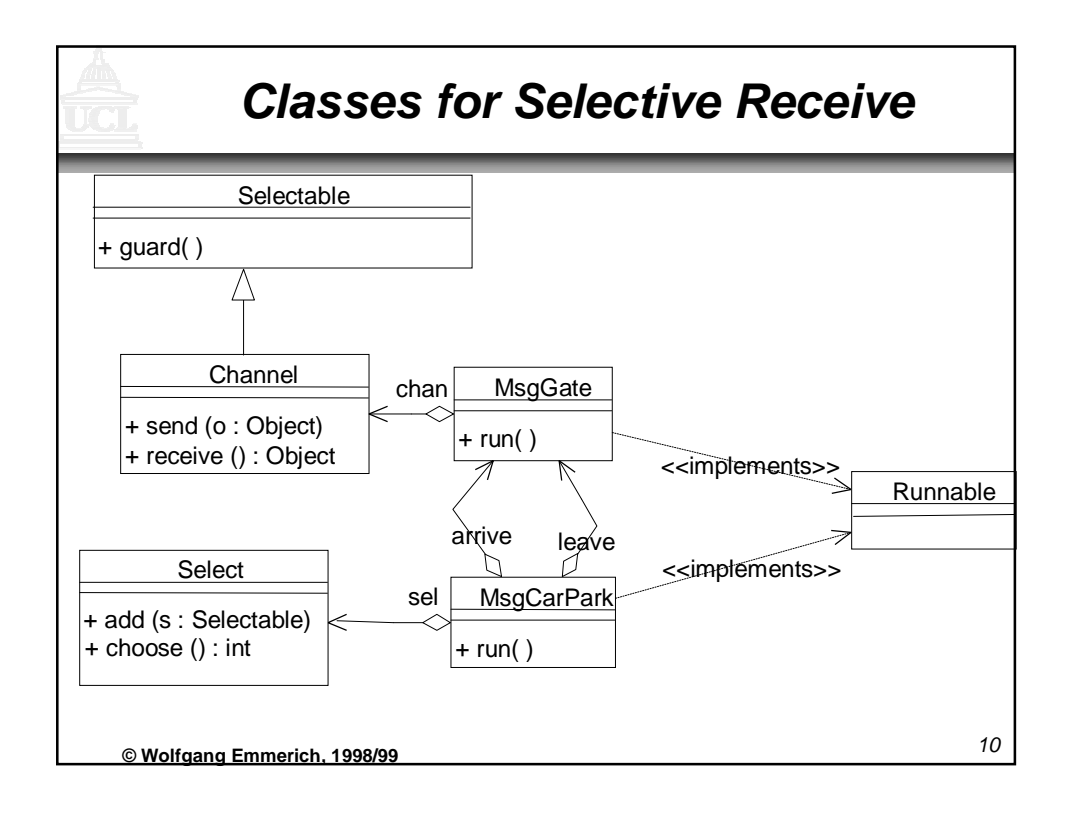

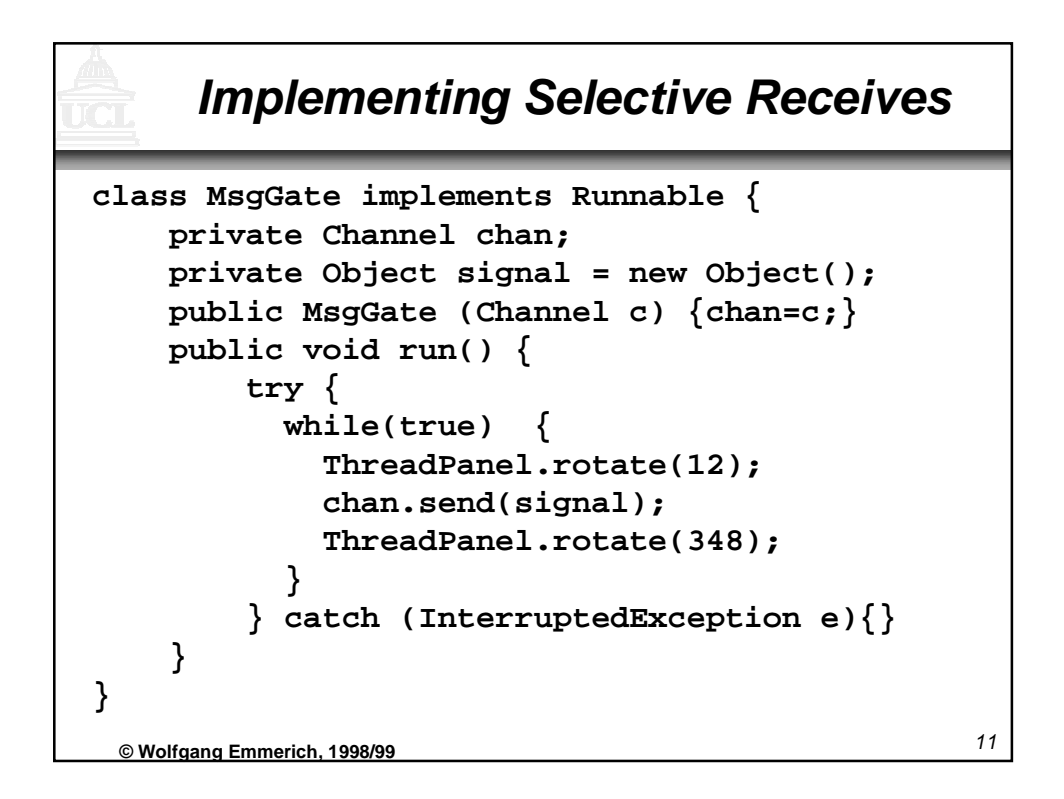

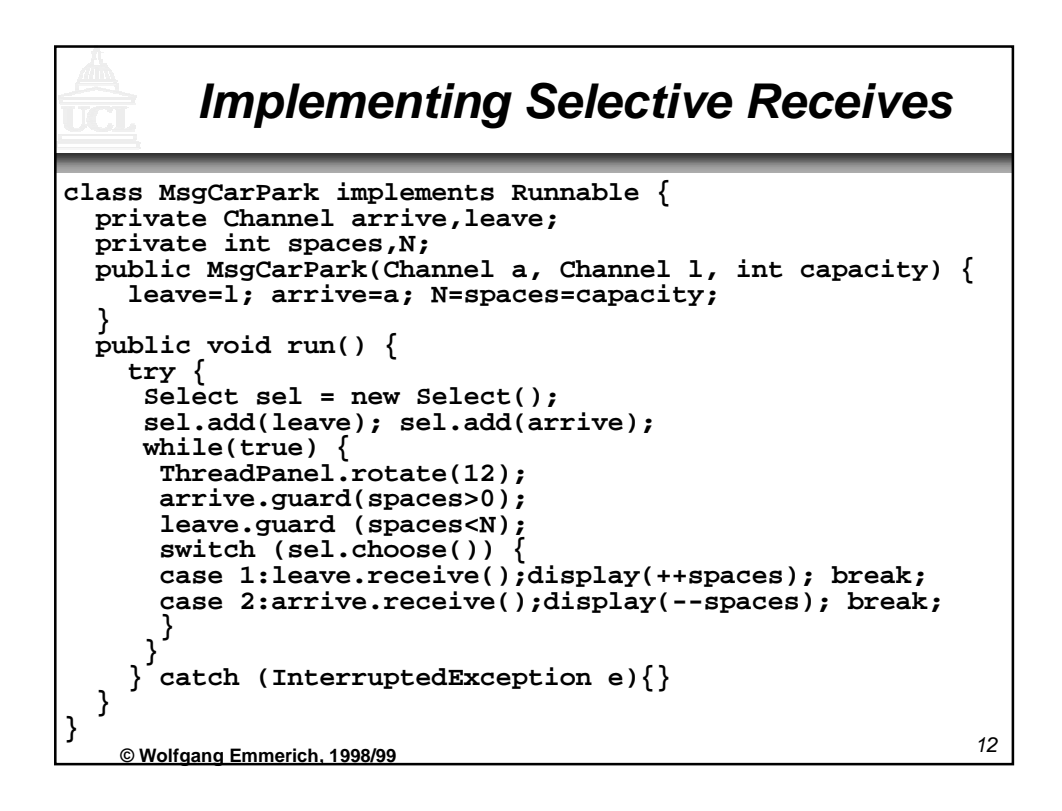

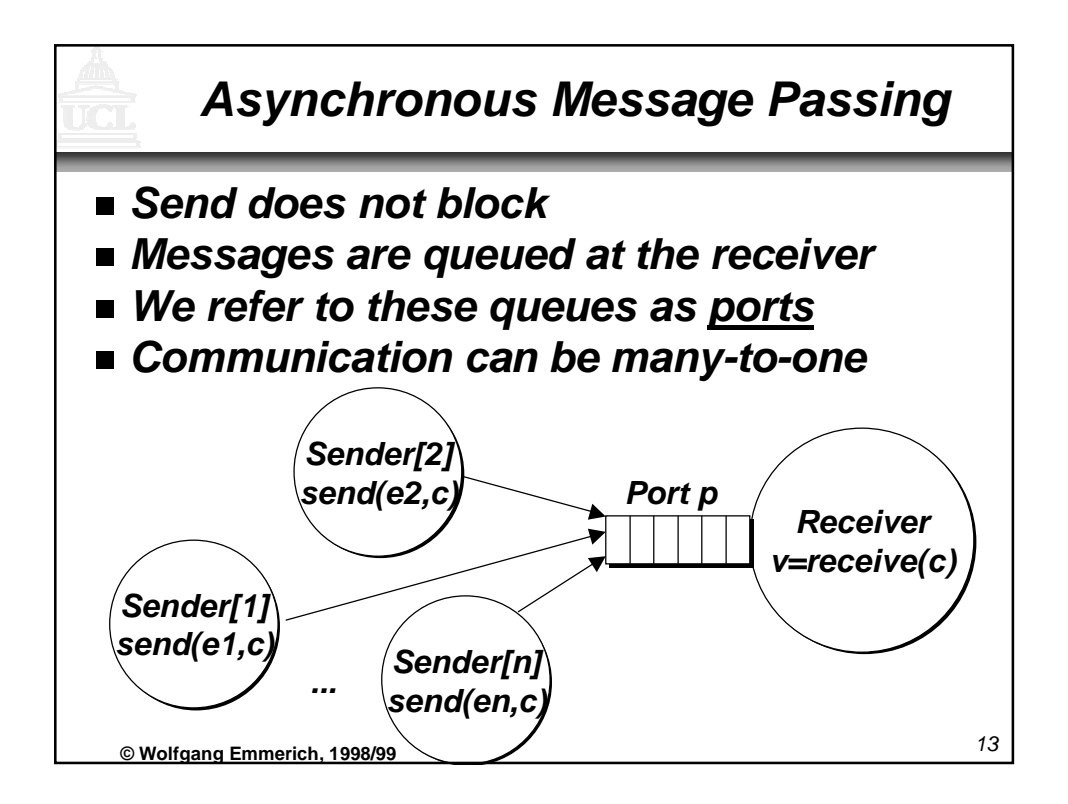

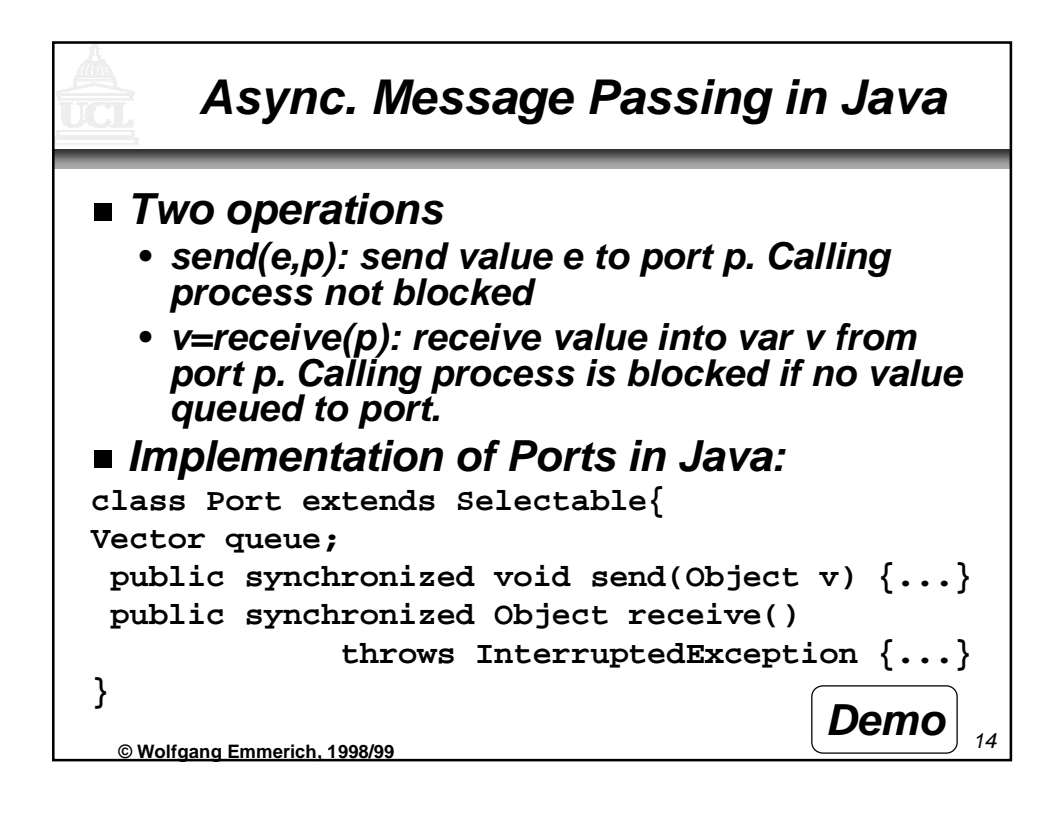

## **Modelling Async. Message Passing**

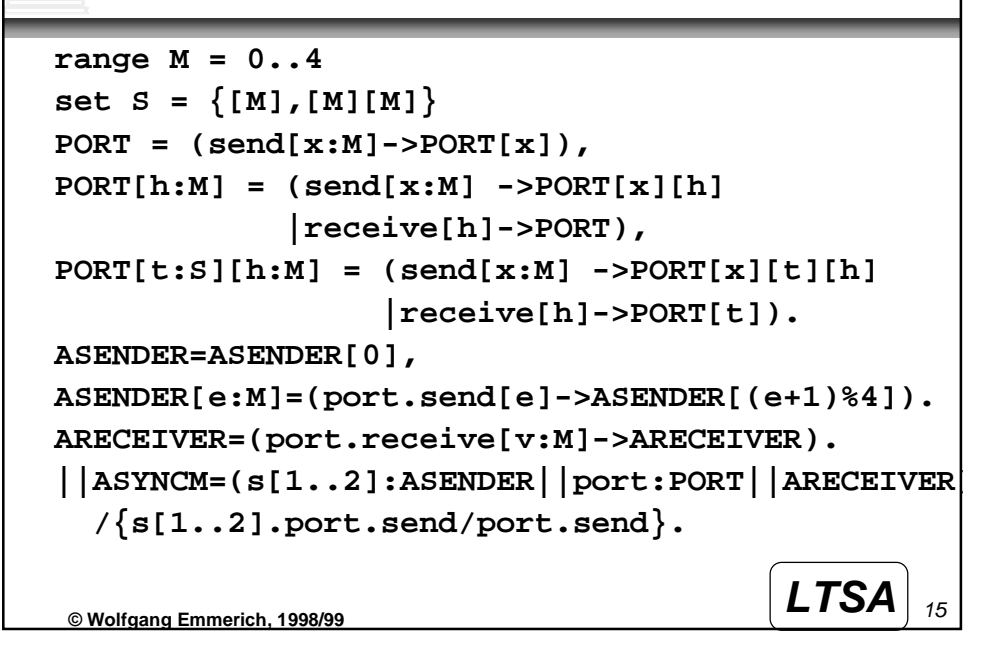

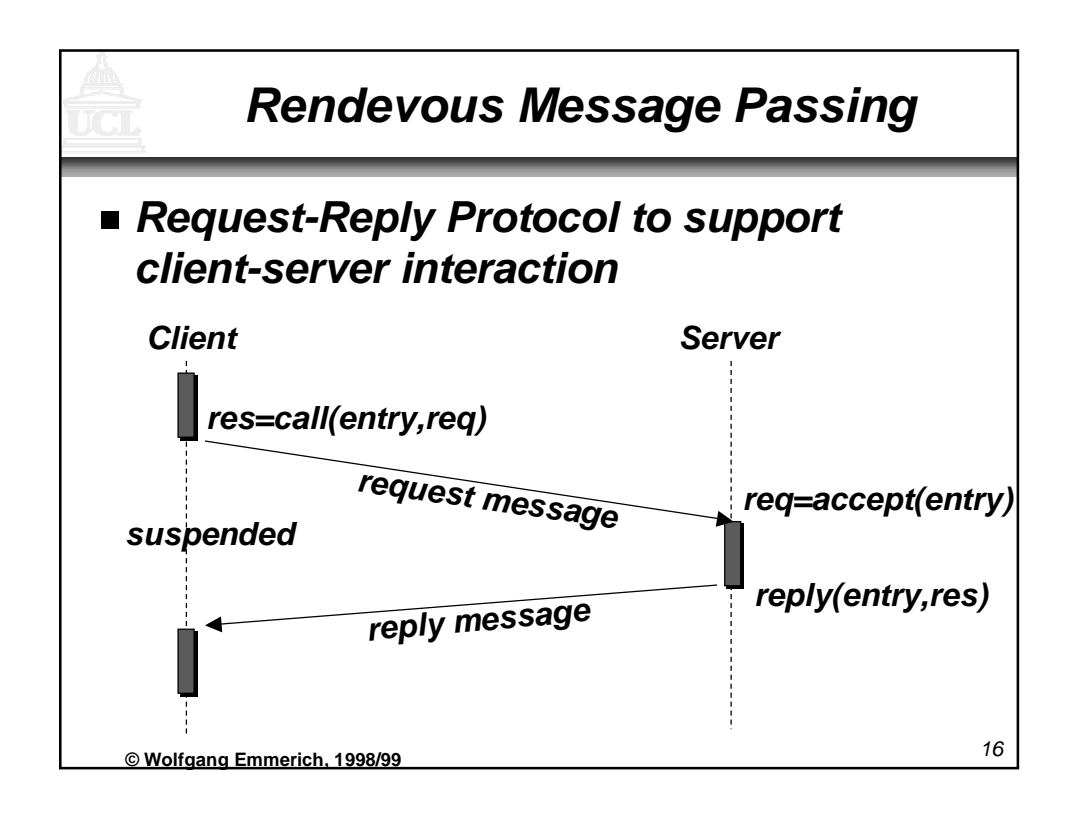

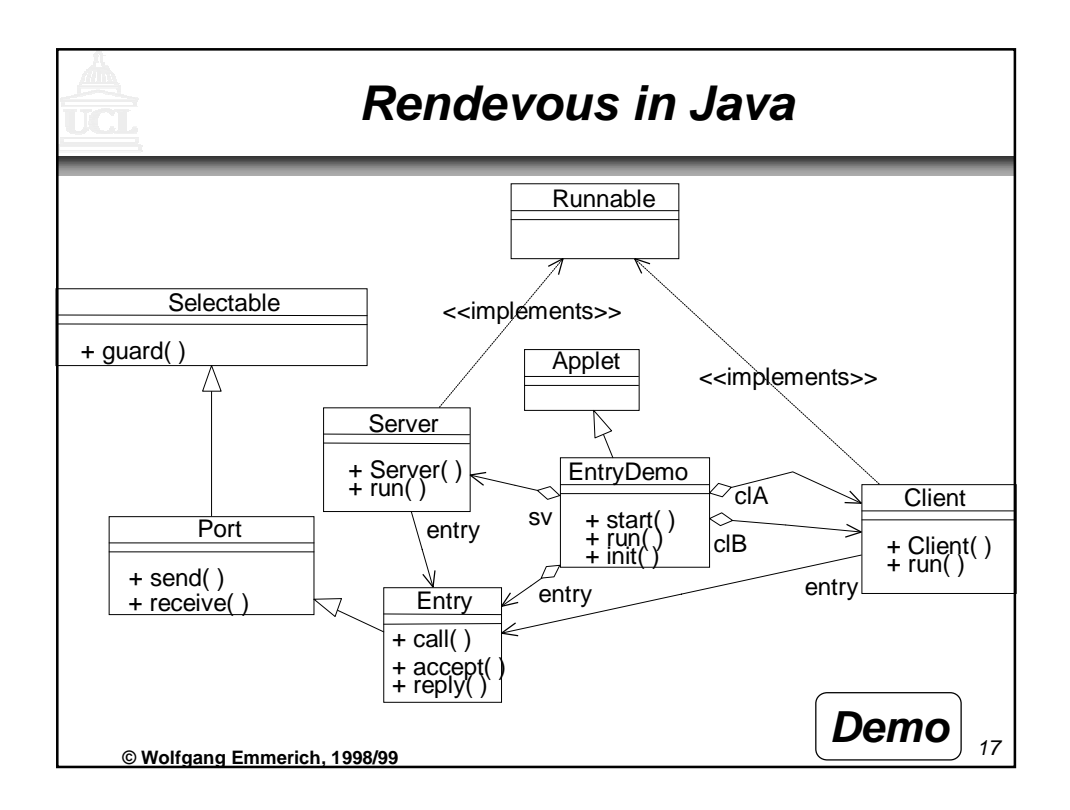

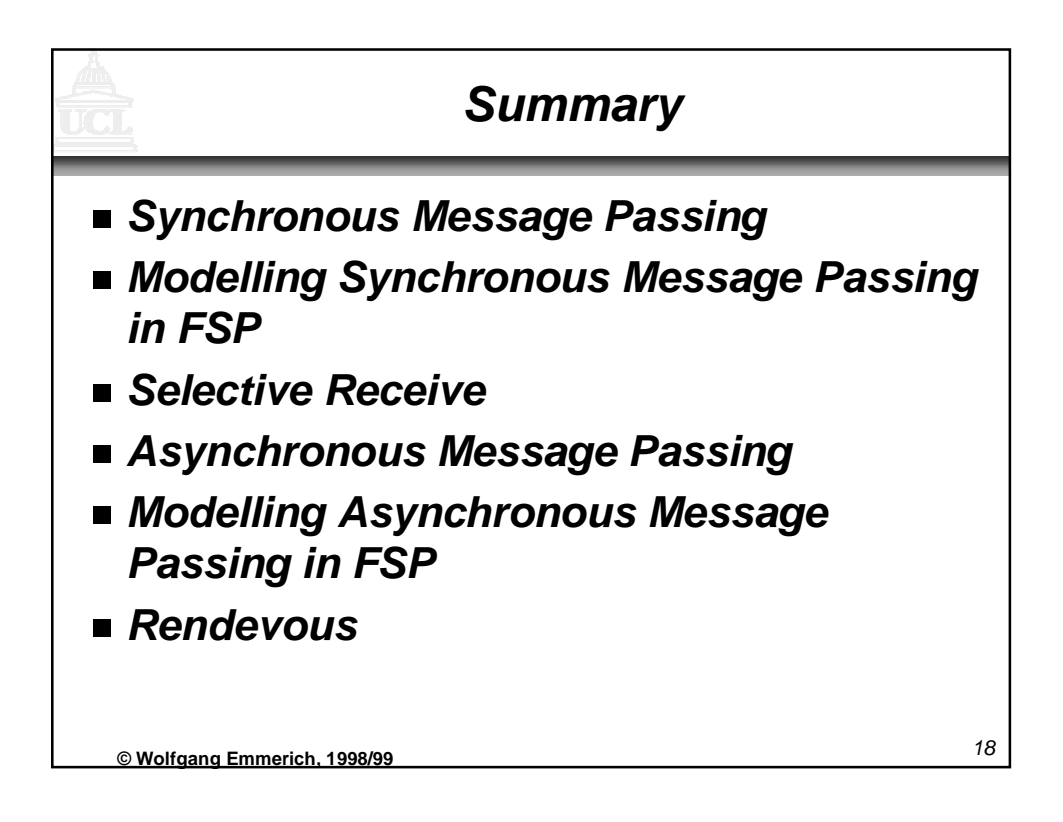